# Processamento digital de imagens

Geometria

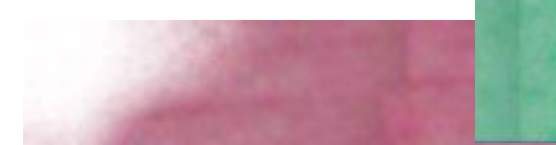

### Operações básicas

Translação  $x = x + t_x$  $ys=y+t_y$ 

#### notação vetorial

$$
XS = X + T (vectors)
$$

$$
\begin{bmatrix} xs \\ ys \end{bmatrix} = \begin{bmatrix} x \\ y \end{bmatrix} + \begin{bmatrix} tx \\ ty \end{bmatrix}
$$

$$
\begin{bmatrix} xs \\ ys \end{bmatrix} = \begin{bmatrix} 1 & 0 & tx \\ 0 & 1 & ty \end{bmatrix} * \begin{bmatrix} x \\ y \\ 1 \end{bmatrix}
$$

$$
\begin{bmatrix} xs \\ ys \end{bmatrix} = \begin{bmatrix} x & y & 1 & 0 & 0 & 0 \\ 0 & 0 & 0 & x & y & 1 \end{bmatrix} \begin{bmatrix} 1 \\ 0 \\ tx \\ 0 \\ t \end{bmatrix}
$$

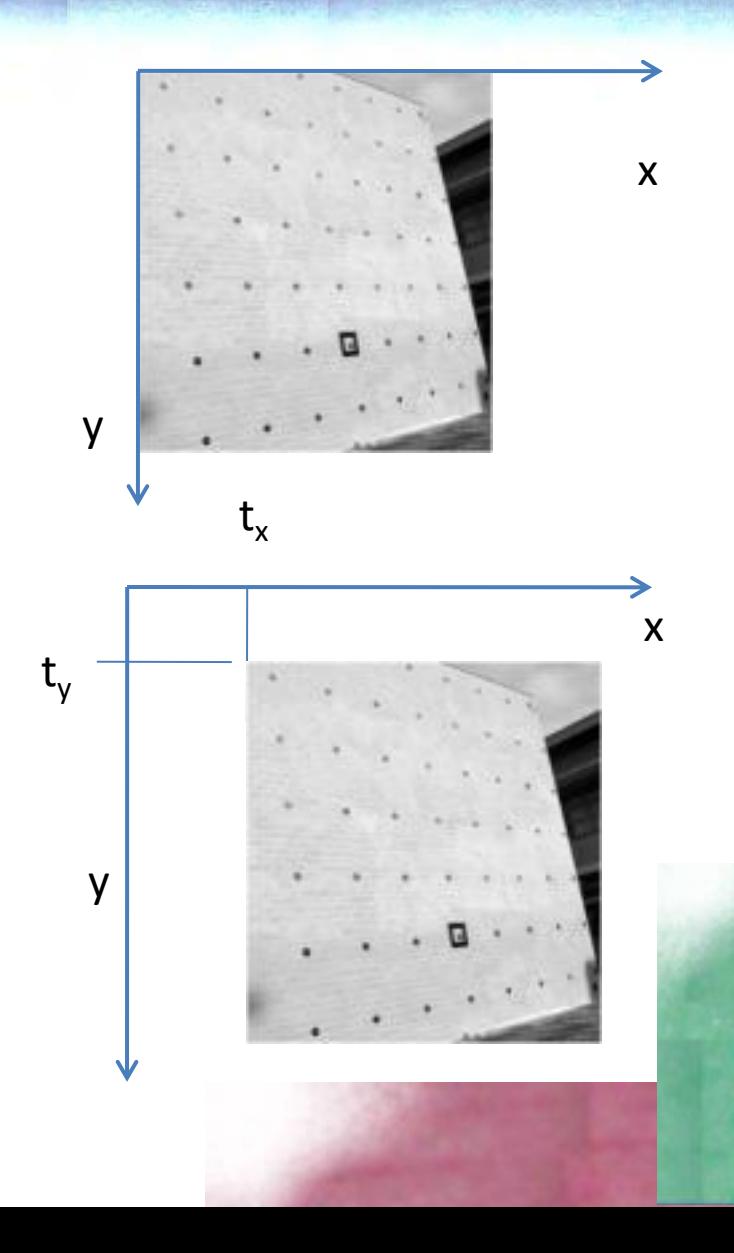

#### Rotação

$$
xs = x\cos(a) - y\sin(a)
$$
  

$$
ys = x\sin(a) + y\cos(a)
$$

 $xs = r1 x + r2 y$  $ys = r3 x + r4 y$ 

```
notação vetorial
XS = R * X
```

$$
\begin{bmatrix} x s \\ y 2 \end{bmatrix} = \begin{bmatrix} r1 & r2 \\ r3 & r4 \end{bmatrix} \begin{bmatrix} x \\ y \end{bmatrix}
$$

$$
\begin{bmatrix} x_s \\ y_x \end{bmatrix} = \begin{bmatrix} x & y & 1 & 0 & 0 & 0 \\ 0 & 0 & 0 & x & y & 1 \end{bmatrix} * \begin{bmatrix} r_1 \\ r_2 \\ 0 \\ r_3 \\ a_4 \\ 0 \end{bmatrix}
$$

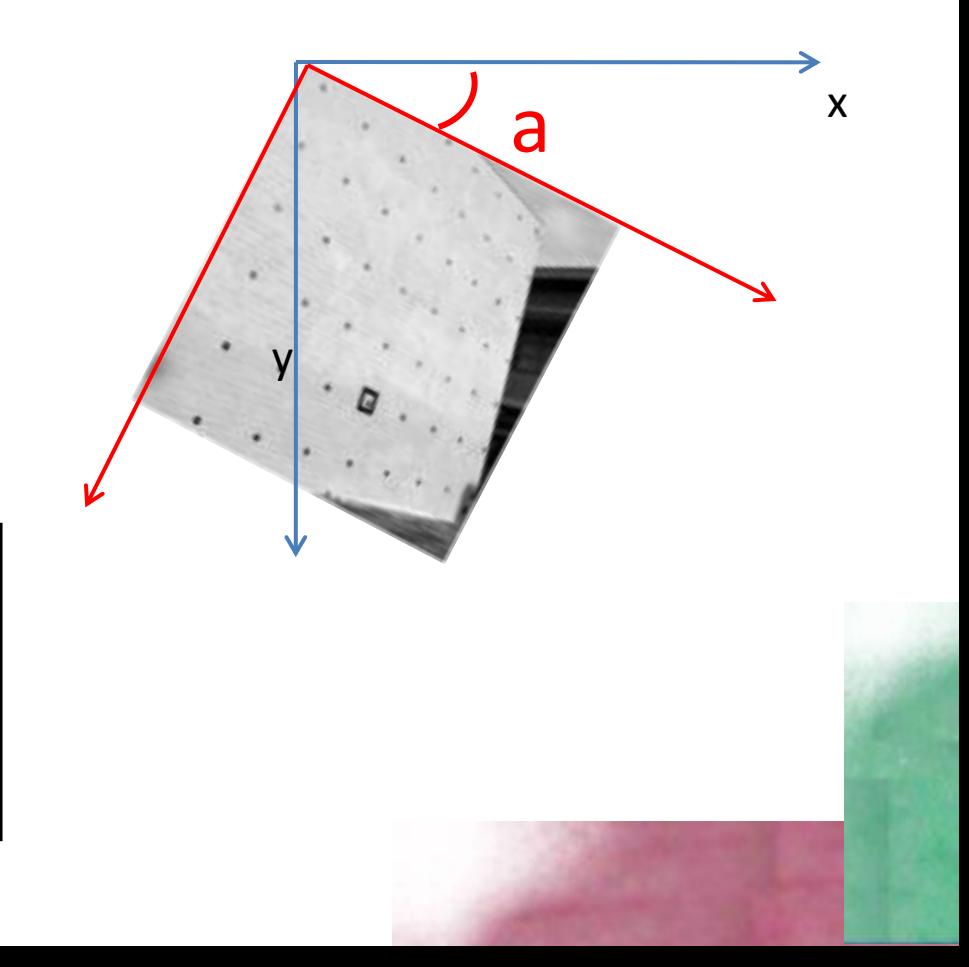

• Escala  $XS = E * X$ 

$$
x \begin{bmatrix} xS \\ y2 \end{bmatrix} = E * \begin{bmatrix} x \\ y \end{bmatrix}
$$

$$
\begin{array}{c}\n\cdot & \cdot & \cdot \\
\cdot & \cdot & \cdot \\
\cdot & \cdot & \cdot \\
\cdot & \cdot & \cdot\n\end{array}
$$

$$
\begin{bmatrix} x_s \\ y_x \end{bmatrix} = \begin{bmatrix} x & y & 1 & 0 & 0 & 0 \\ 0 & 0 & 0 & x & y & 1 \end{bmatrix} * \begin{bmatrix} e_1 \\ 0 \\ 0 \\ e_2 \\ 0 \end{bmatrix}
$$

**RST** 

Juntando: RST (Rotation, Scale,Translation) **Xs**= E \* R \***X** +T

$$
\begin{aligned}\n\begin{bmatrix}\n x_s \\
 y_x\n \end{bmatrix} &= E * \begin{bmatrix} r_1 & r_2 \\
 r_3 & r_4 \end{bmatrix} * \begin{bmatrix} x \\
 y\n \end{bmatrix} + \begin{bmatrix} t_x \\
 t_y\n \end{bmatrix} \\
\begin{bmatrix} x_s \\
 y_x\n \end{bmatrix} &= \begin{bmatrix} Er_1 & Er_2 \\
 Er_3 & Er_4 \end{bmatrix} * \begin{bmatrix} x \\
 y\n \end{bmatrix} + \begin{bmatrix} t_x \\
 t_y\n \end{bmatrix} \\
\begin{bmatrix} x_s \\
 y_x\n \end{bmatrix} &= \begin{bmatrix} a_1 & a_2 \\
 a_4 & a_5 \end{bmatrix} * \begin{bmatrix} x \\
 y\n \end{bmatrix} + \begin{bmatrix} a_3 \\
 a_6 \end{bmatrix} \\
\begin{bmatrix} x_s \\
 y_x\n \end{bmatrix} &= \begin{bmatrix} x & a_1 & y & a_2 & a_3 \\
 x & a_4 & y & a_5 & a_6 \end{bmatrix} \begin{bmatrix} x \\
 y \\
 1 \end{bmatrix}\n\end{aligned}
$$

$$
\begin{bmatrix} x_s \\ y_x \end{bmatrix} = \begin{bmatrix} x & y & 1 & 0 & 0 & 0 \\ 0 & 0 & 0 & x & y & 1 \end{bmatrix} * \begin{bmatrix} a_1 \\ a_2 \\ a_3 \\ a_4 \\ a_5 \\ a_6 \end{bmatrix}
$$

#### Transformação espacial

Se conhecemos os parâmetros da transformação

por ex:  $Xs= E * R * X + T$ 

Podemos aplicar a transformação espacial para calcular a posição de um pixel na imagem de saída.

• Ou seja, dadas as coordenadas na imagem original (x,y) calculamos as coordenadas na imagem de saída u=f(x,y), v=f(x,y) e copiamos o valor digital nessa posição da imagem nova.

#### Mapeamento direto

Dadas as coordenadas da imagem de entrada (x,y), calcular a nova posição na imagem e saída (u,v) e copiar o valor digital. Ex:

$$
\begin{bmatrix} u \\ v \end{bmatrix} = \begin{bmatrix} a_1 & a_2 \\ a_4 & a_5 \end{bmatrix} * \begin{bmatrix} x \\ y \end{bmatrix} + \begin{bmatrix} a_3 \\ a_6 \end{bmatrix}
$$

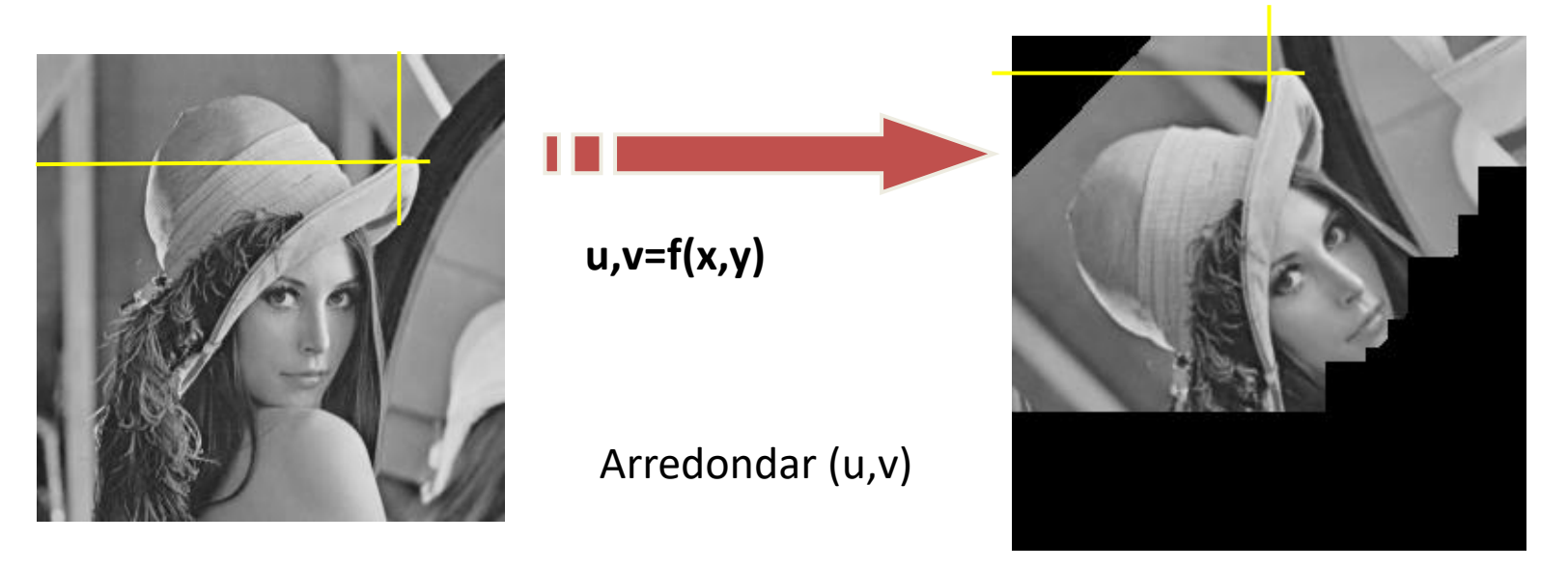

#### Problemas

Nem todas as posições da imagem de saída são ocupadas devido a arredondamentos.

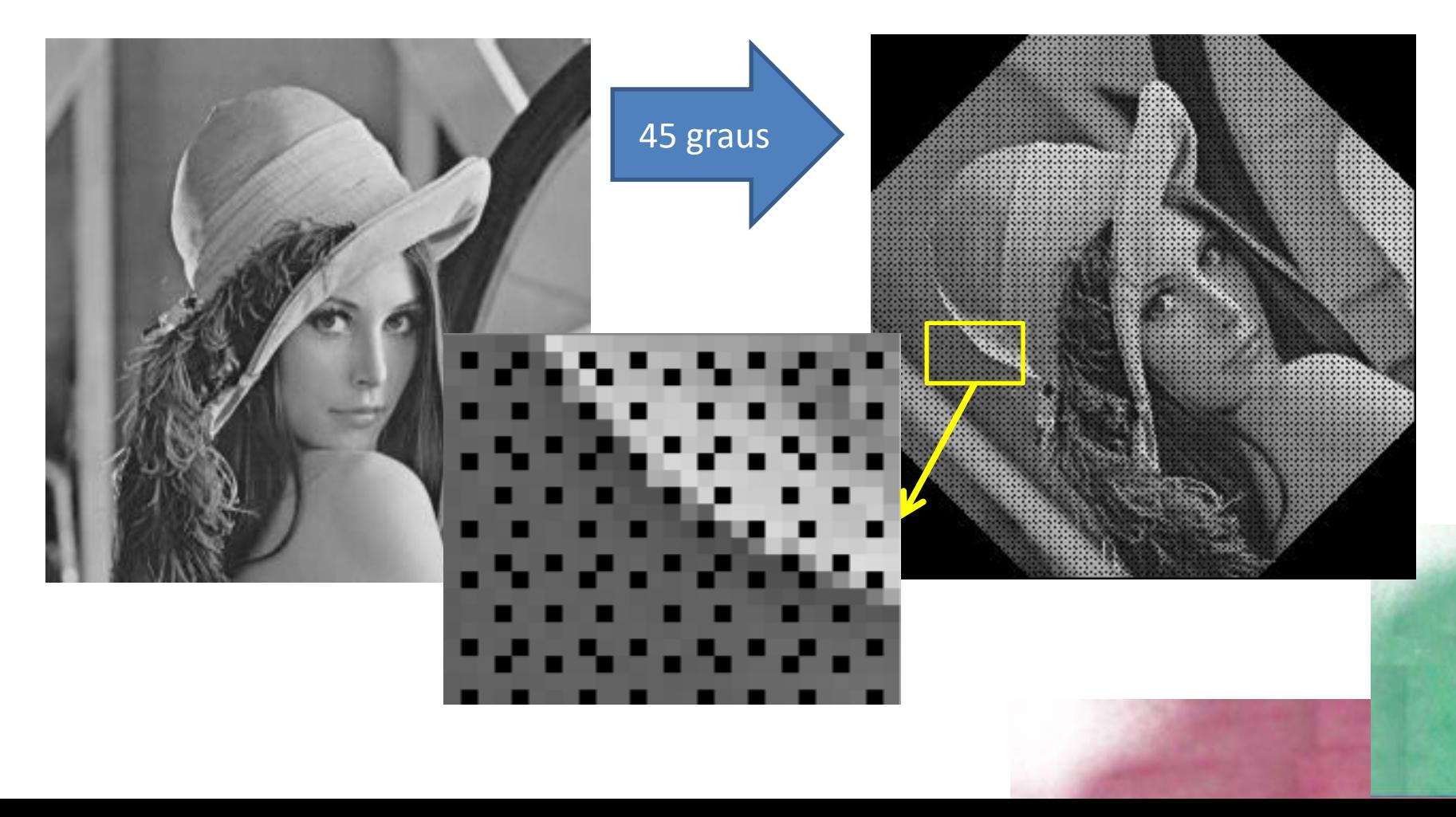

#### Mapeamento inverso

Dadas as coordenadas da imagem de saída, calcular a posição na imagem de entrada e copiar o valor digital.

Ex RST: Se temos a transformação

$$
\begin{bmatrix} u \\ v \end{bmatrix} = \begin{bmatrix} a_1 & a_2 \\ a_4 & a_5 \end{bmatrix} * \begin{bmatrix} x \\ y \end{bmatrix} + \begin{bmatrix} a_3 \\ a_6 \end{bmatrix}
$$

Podemos calcular a transformação inversa

$$
\begin{bmatrix} u - a_3 \ v - a_6 \end{bmatrix} = \begin{bmatrix} a_1 & a_2 \ a_4 & a_5 \end{bmatrix} \begin{bmatrix} x \ y \end{bmatrix}
$$

$$
\begin{bmatrix} x \\ y \end{bmatrix} = inv \begin{bmatrix} a_1 & a_2 \\ a_4 & a_5 \end{bmatrix} * \begin{bmatrix} u - a_3 \\ v - a_6 \end{bmatrix}
$$
  
x,y=f(u,v)  
Valor  
digital  
u,v  
x,y

 $\mathcal{X}$ 

#### interpolação

As coordenadas calculadas nem sempre correspondem a números inteiros e por este motivo o novo valor digital deve ser interpolado. Existem para isto três opções mais conhecidas que são a reamostragem pelo método do vizinho mais próximo, a interpolação bilinear e a convolução cúbica.

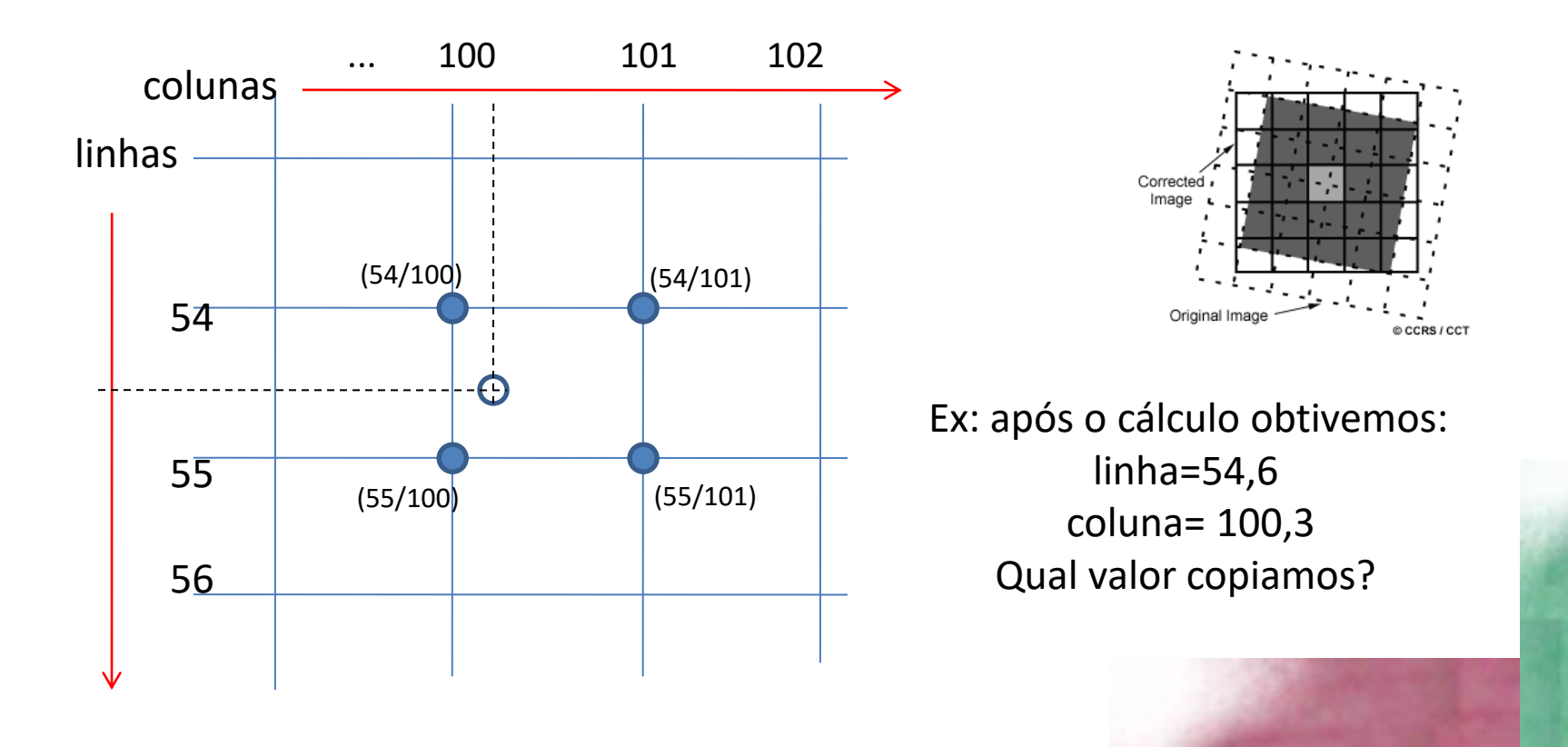

#### vizinho mais próximo

É mais simples e consiste na escolha do valor do contador digital do pixel mais próximo.

Como um valor é copiado, não gera novos valores interpolados.

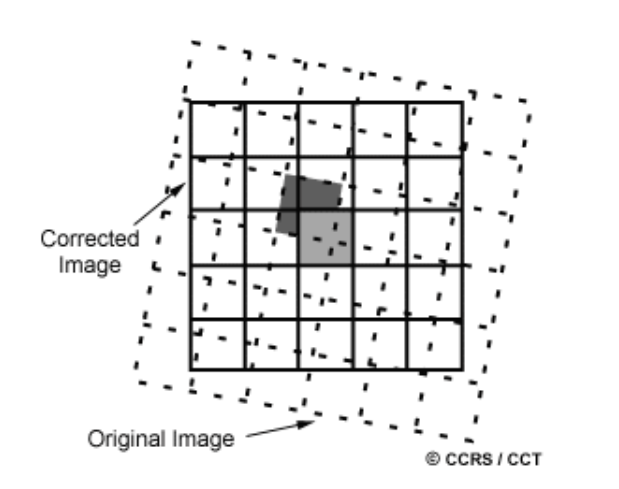

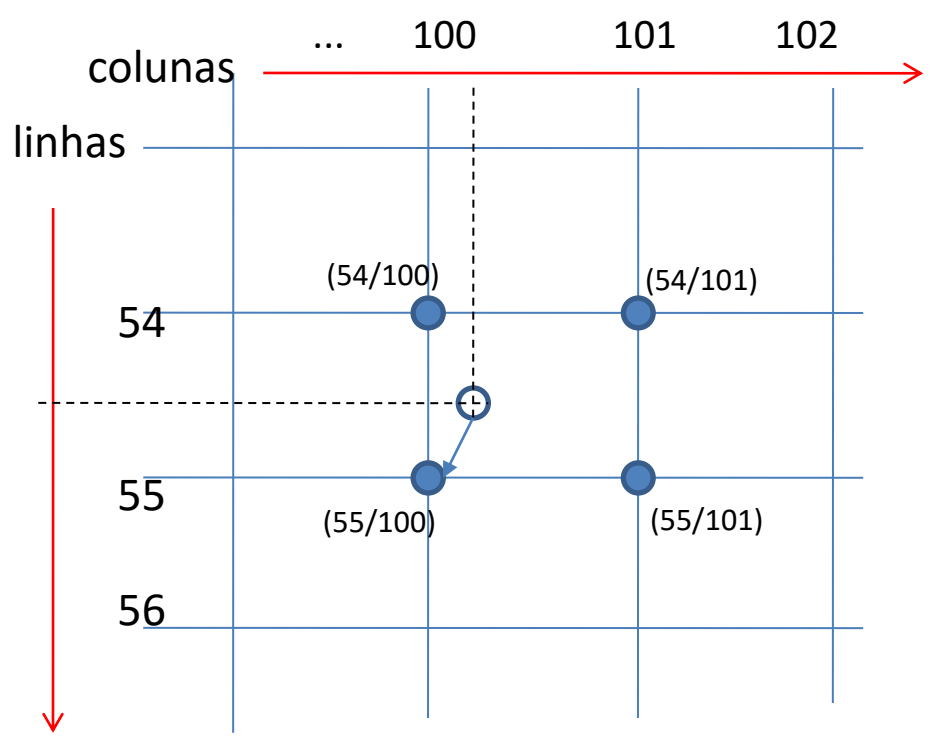

Equivale a arredondar os valores em linha e coluna para o inteiro mais próximo (54,6; 100,3) ...(55,100)

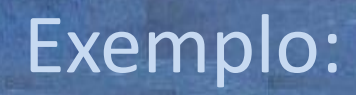

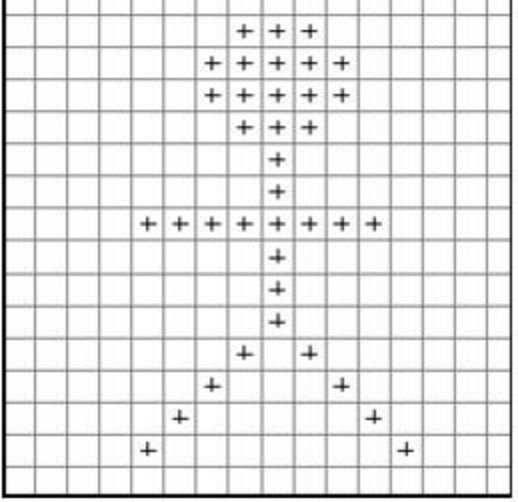

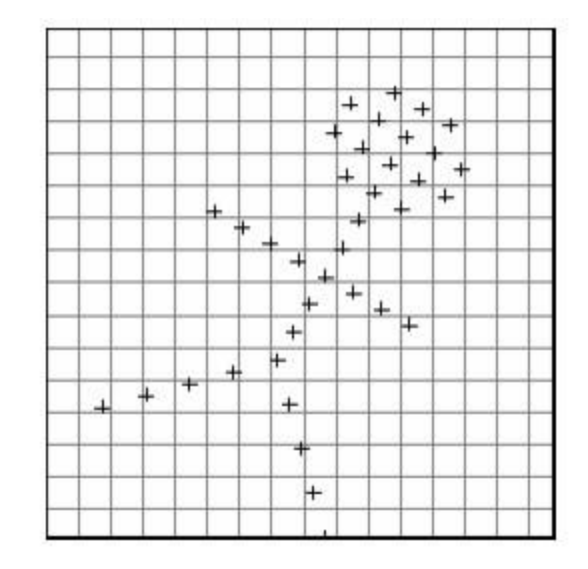

http://northstar-www.dartmouth.edu/doc/idl/html\_6.2/Interpolation\_Methods.html

• Produz um efeito de degrau em imagens de nível de cinza, devido ao arredondamento da posição do pixel na imagem original.

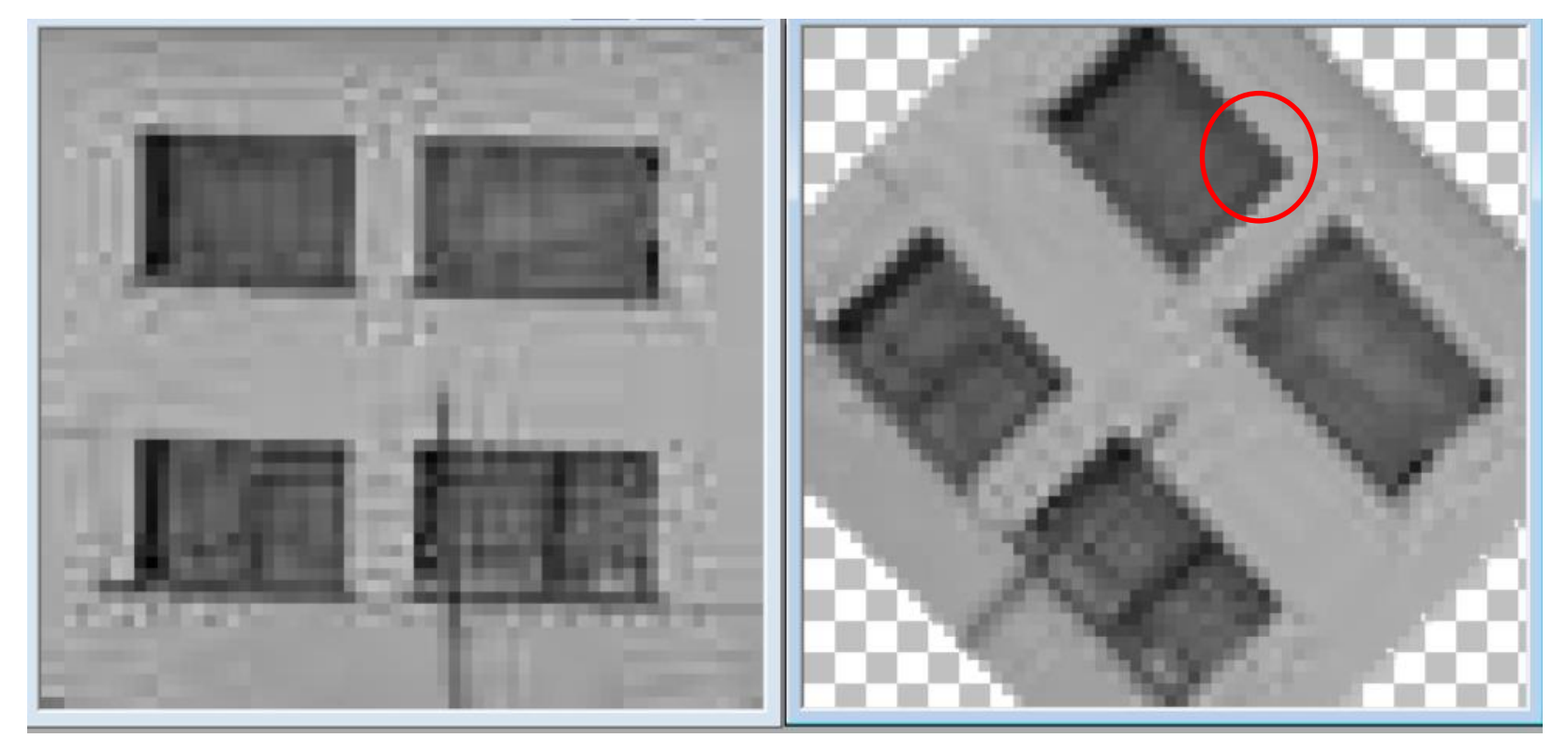

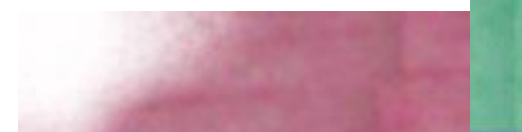

Interpolação bilinear: Consiste em interpolar um novo valor a partir dos quatro vizinhos mais próximos (linha e coluna anterior e posterior).

Poderíamos usar o valor médio dos quatro vizinhos, mas isso criaria áreas uniformes quando se muda a escala. Por isso, se interpola com variação dentro desta vizinhança.

Para isto se faz interpolações em linhas e em colunas.

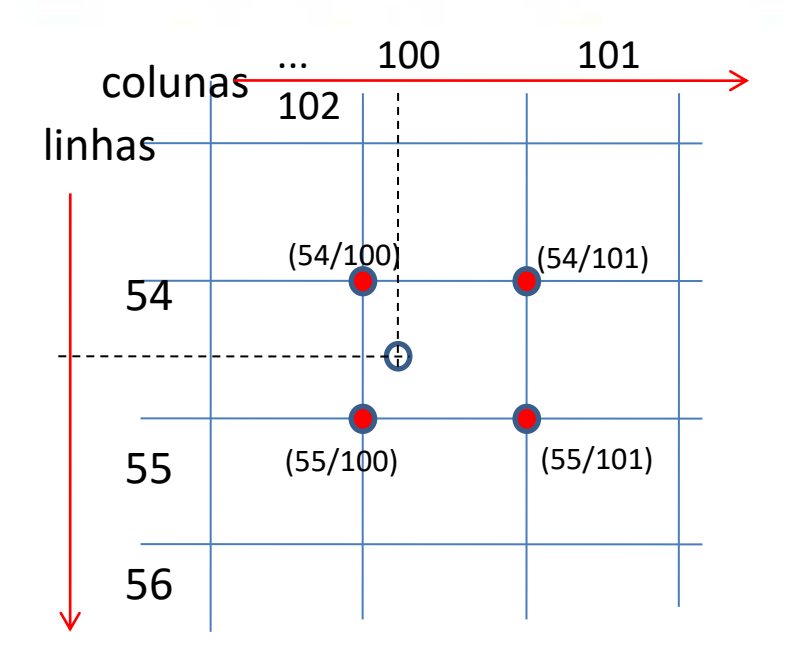

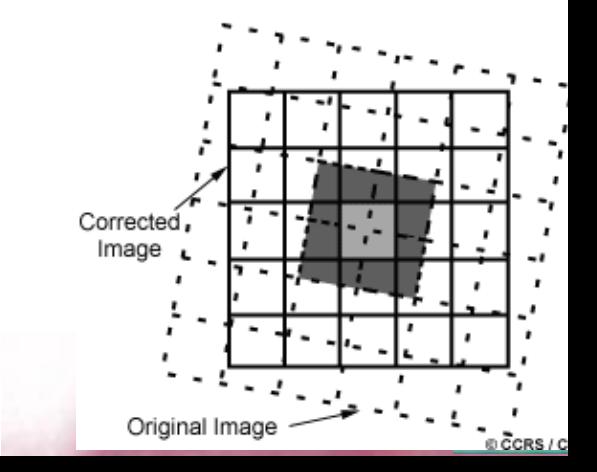

· Interpolação Bilinear

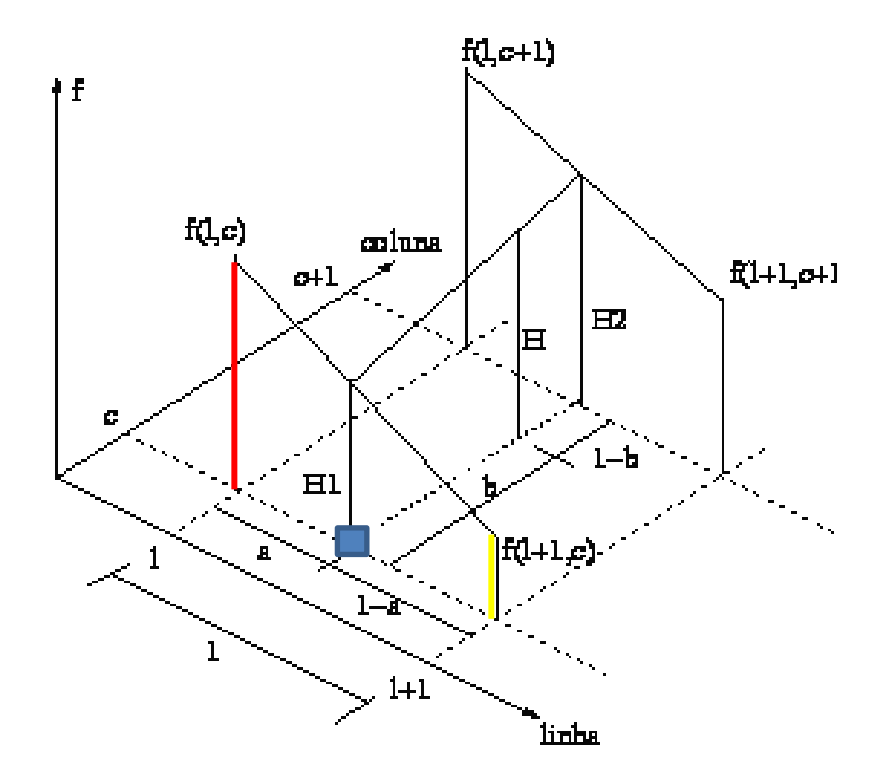

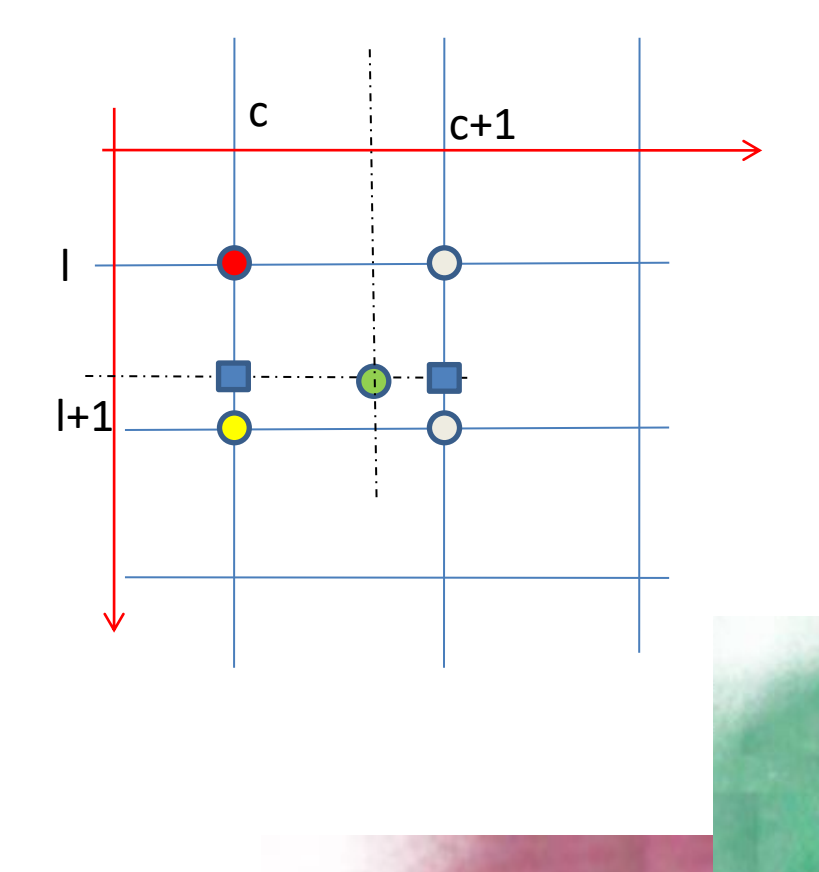

#### Ao longo de uma linha

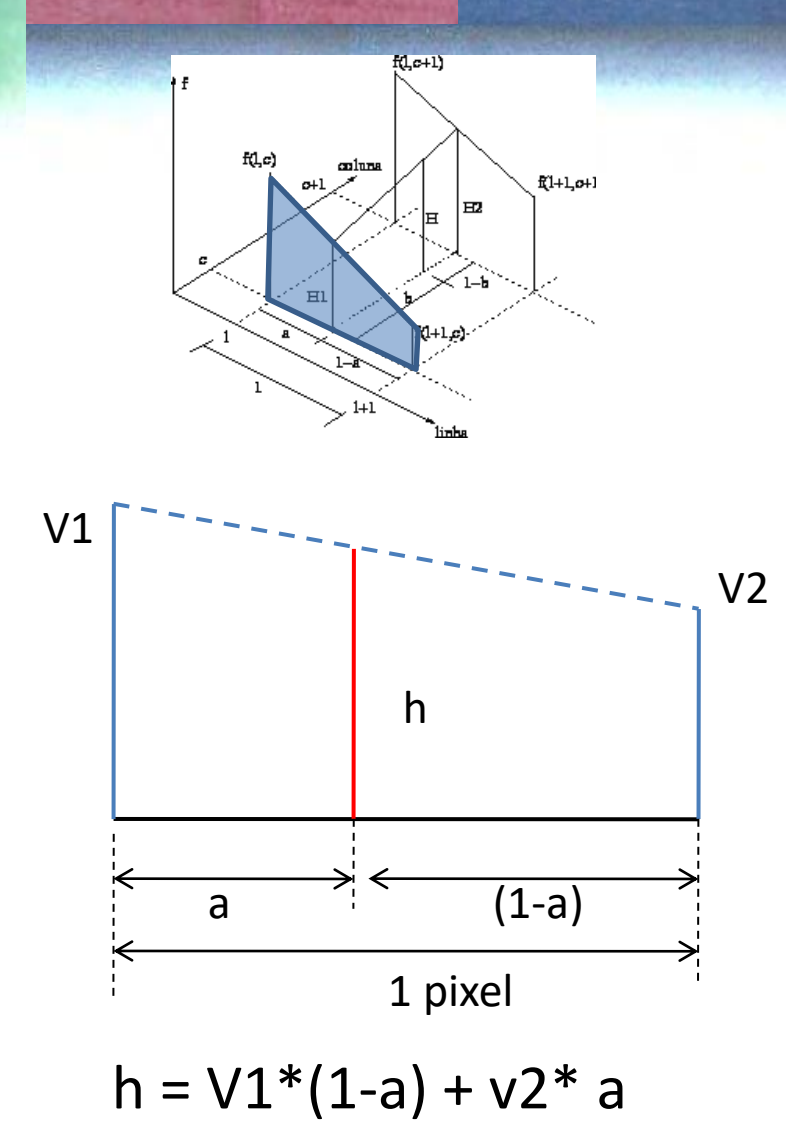

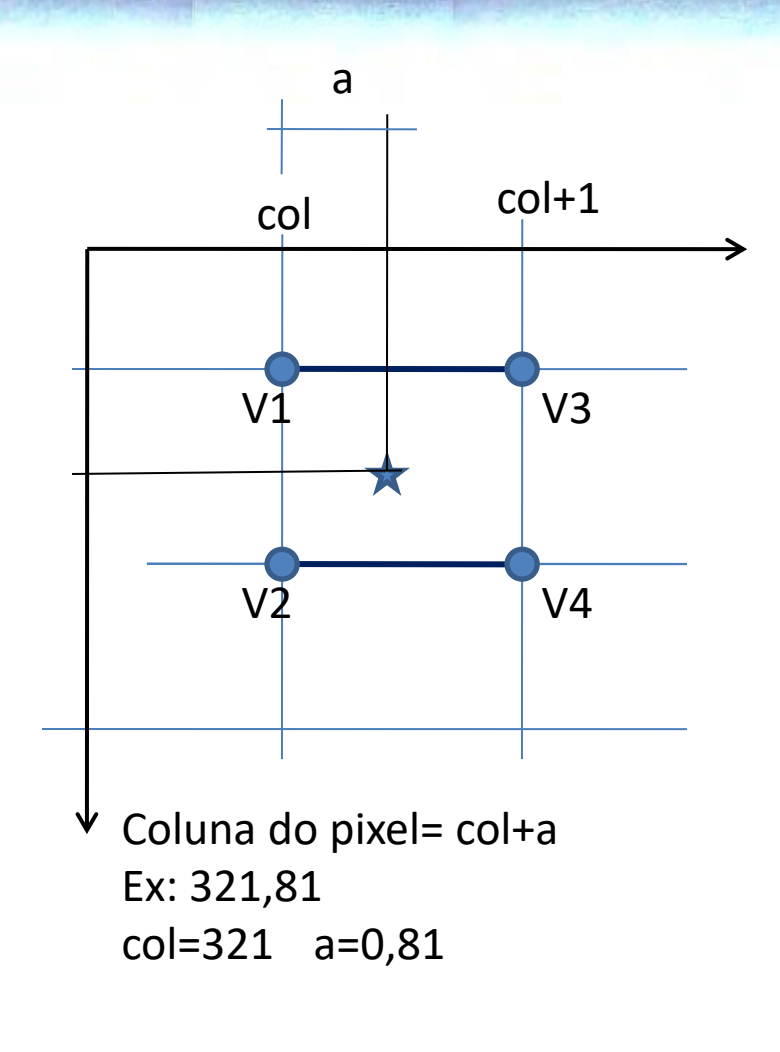

#### Ao lingo de duas linas e depois ao longo de colunas

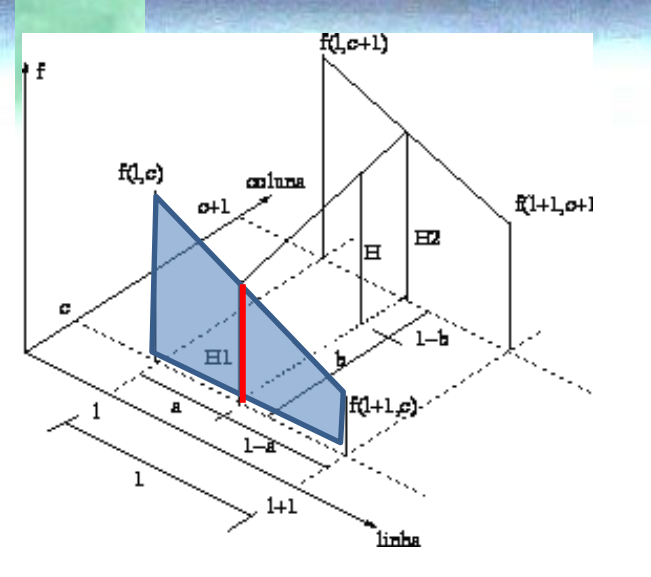

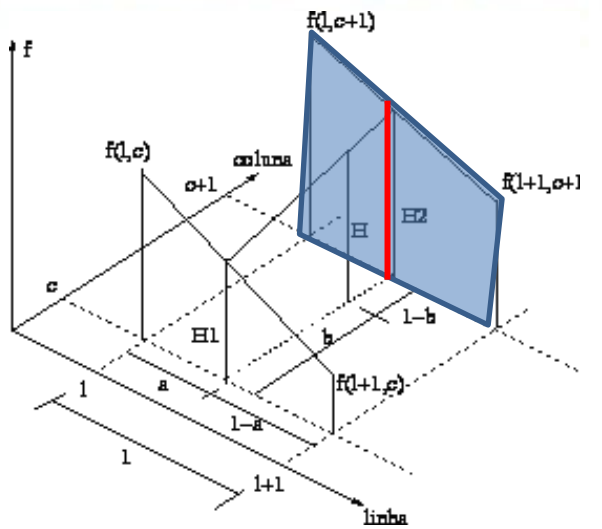

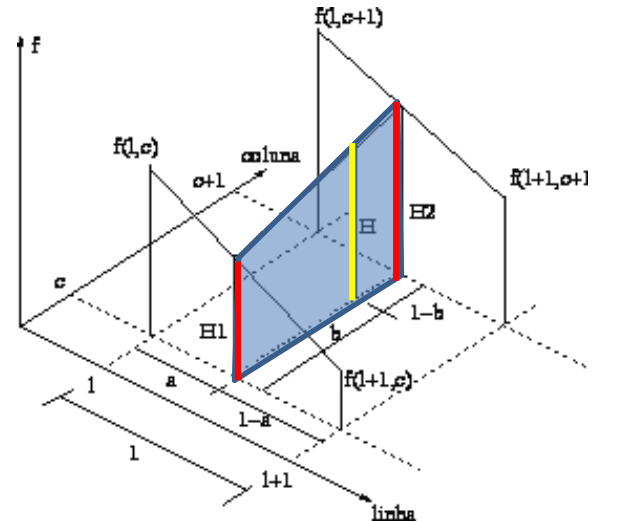

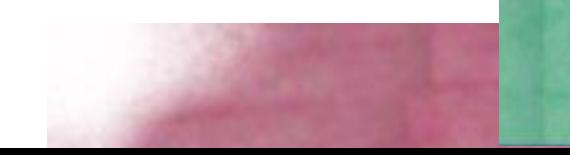

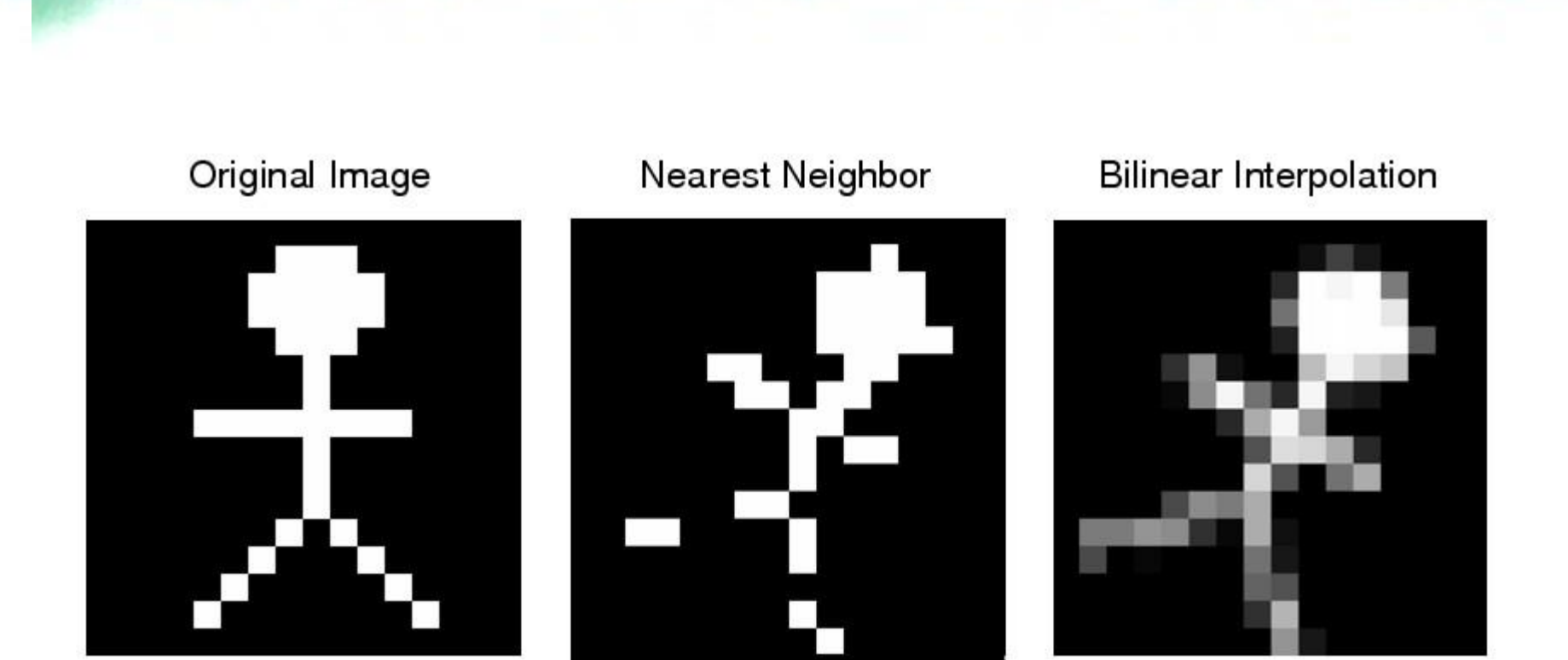

comparação

http://northstar-www.dartmouth.edu/doc/idl/html\_6.2/Interpolation\_Methods.html

- Convolução cúbica: Consiste em interpolar um novo valor a partir dos 16 vizinhos mais próximos,
- utilizando funções cúbicas para a interpolação.

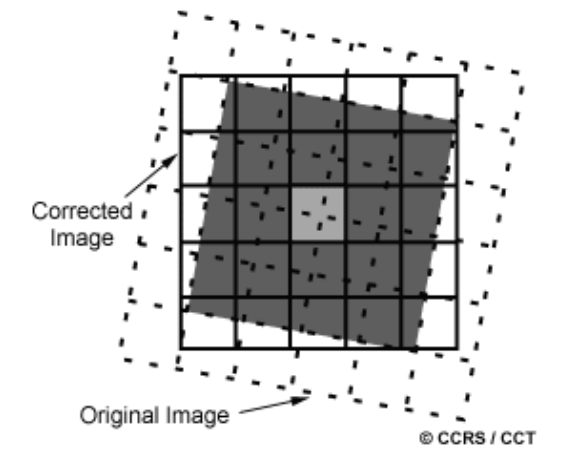

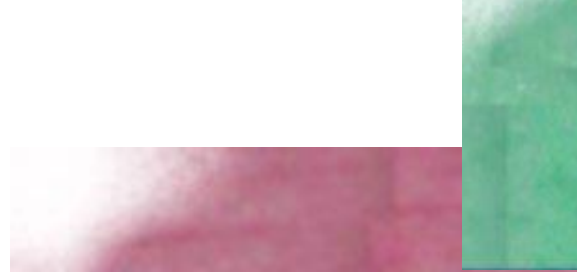

#### **Convolução cúbica. Usa funções cúbicas**

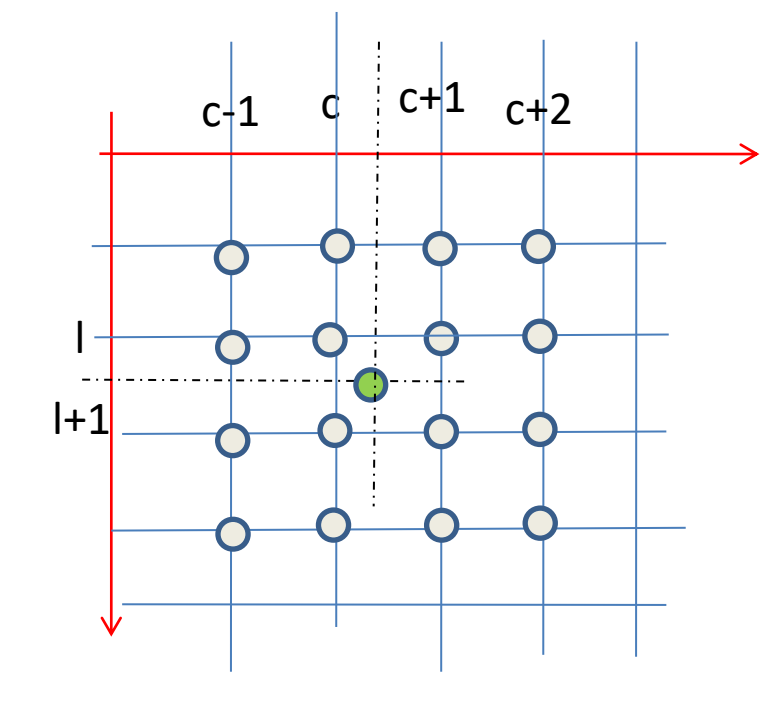

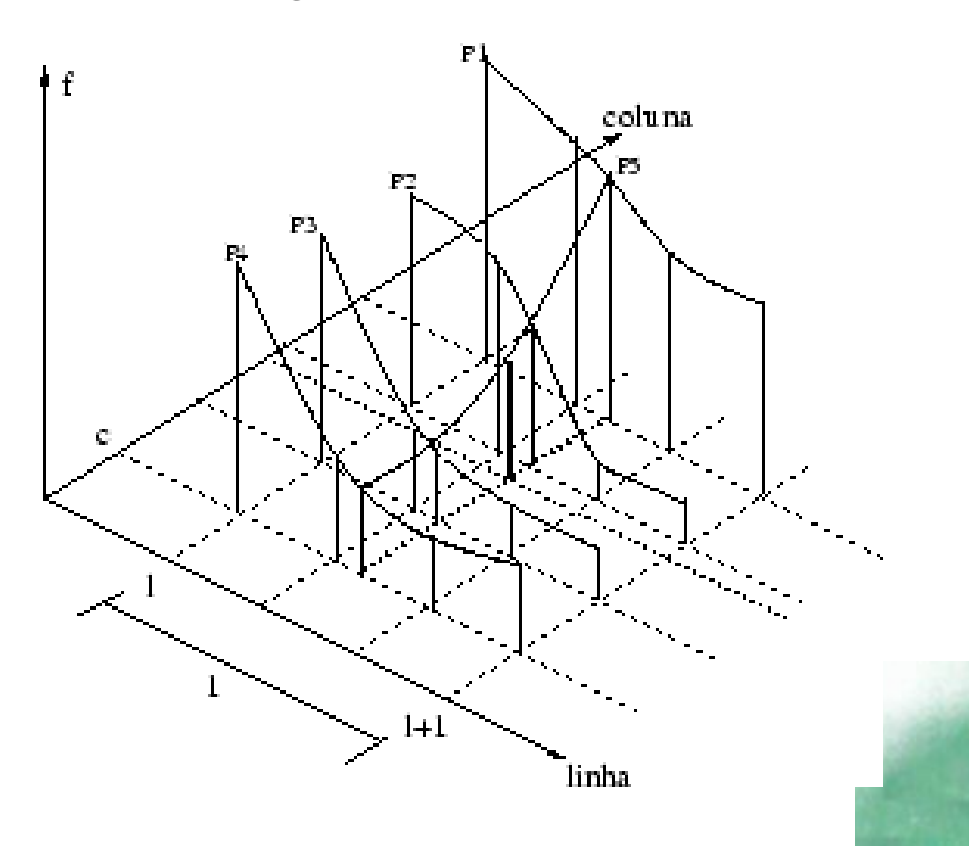

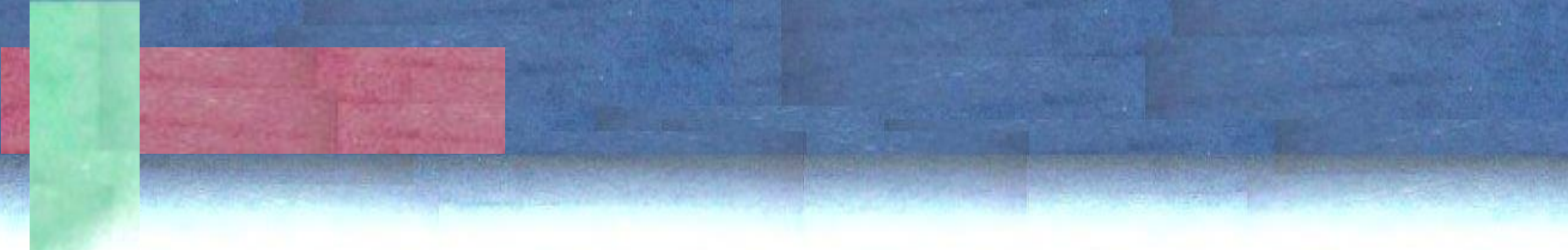

• O que ocorreria se usarmos diferentes interpoladores nesta linha?

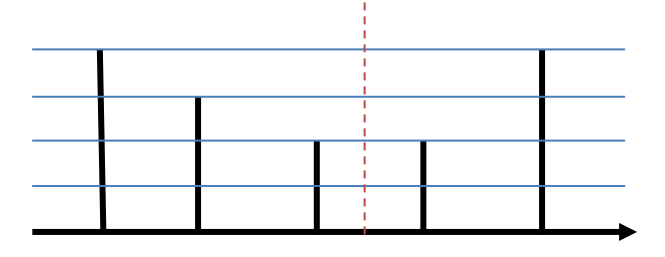

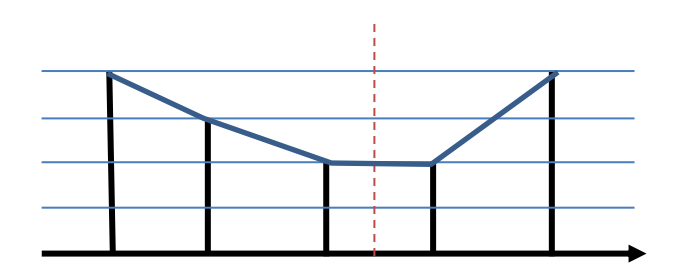

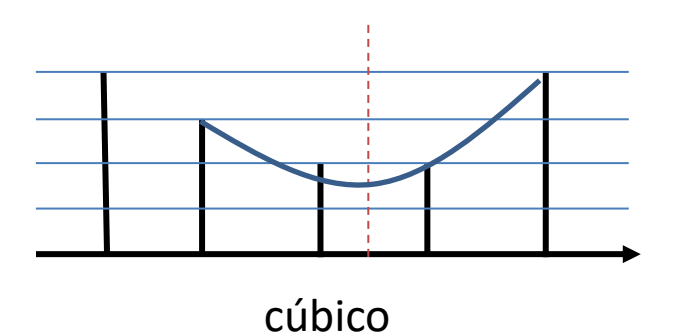

linear

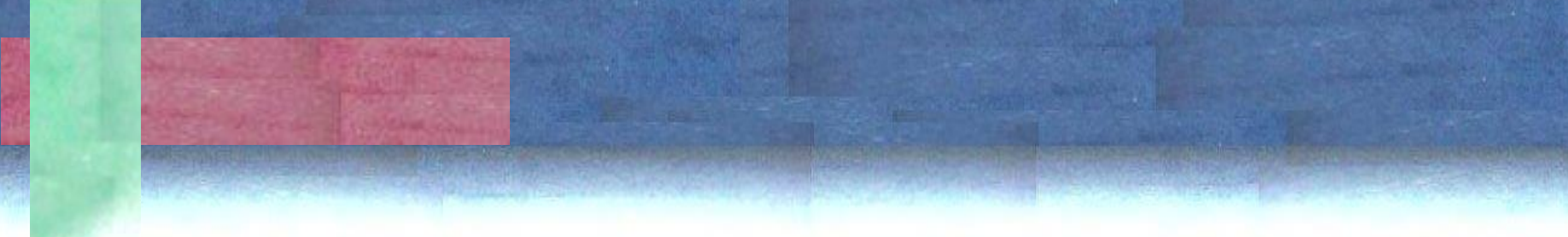

• O que ocorreria se usarmos diferentes interpoladores nesta linha?

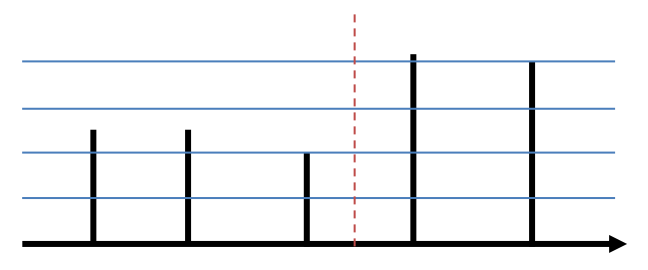

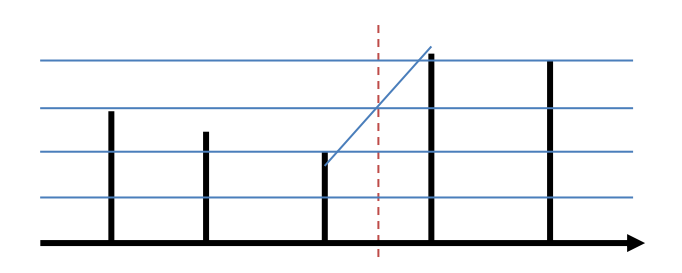

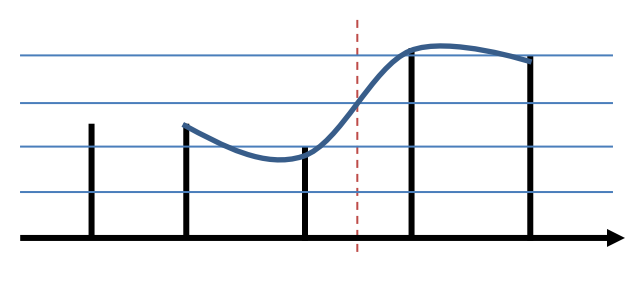

cúbico

linear

#### Estimativa de Modelo de Transformação

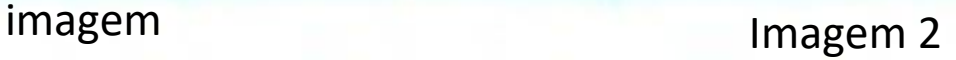

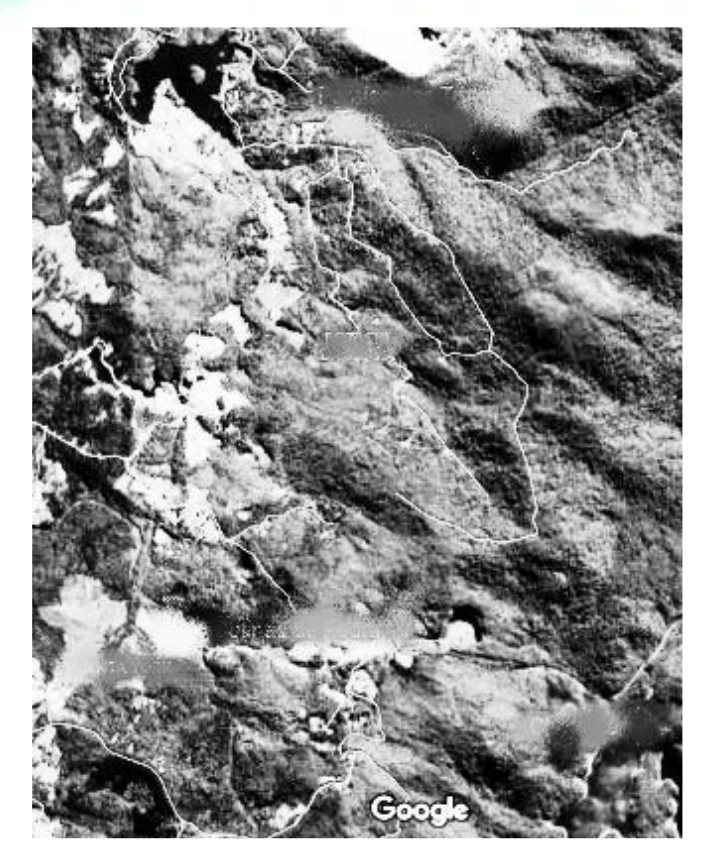

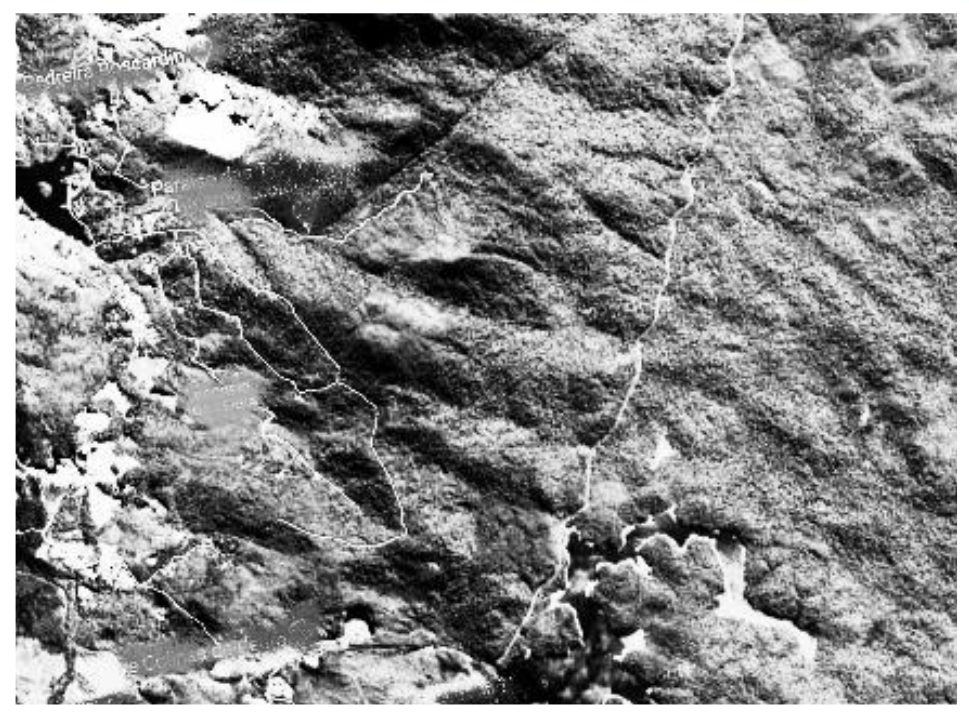

Finalidade:

Transformar a geometria da primeira imagem e ajustá-la à geometria da segunda (base/referencia)

#### Estimativa de Modelo de Transformação

imagem Imagem 2

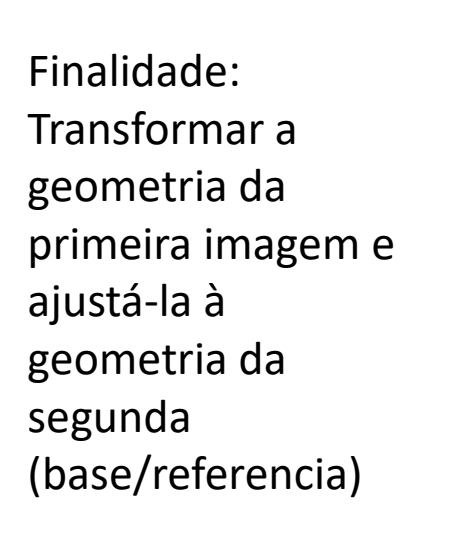

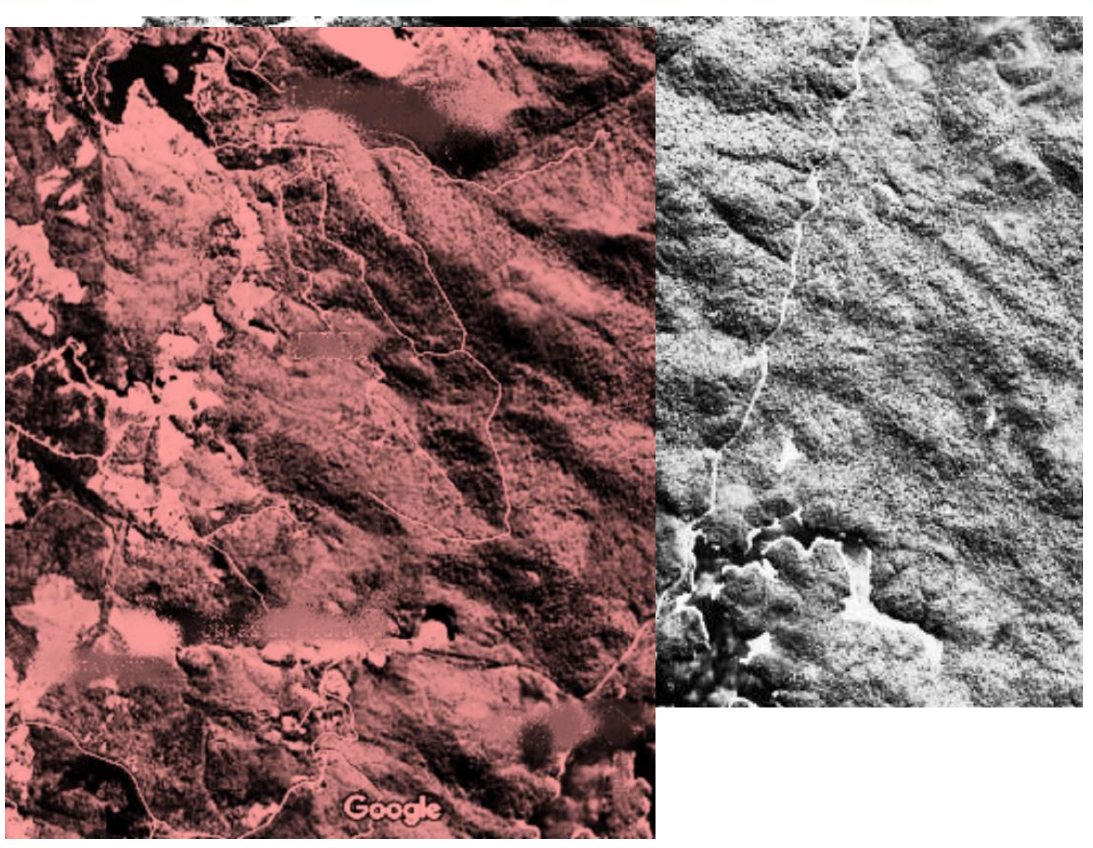

## Pontos homólogos

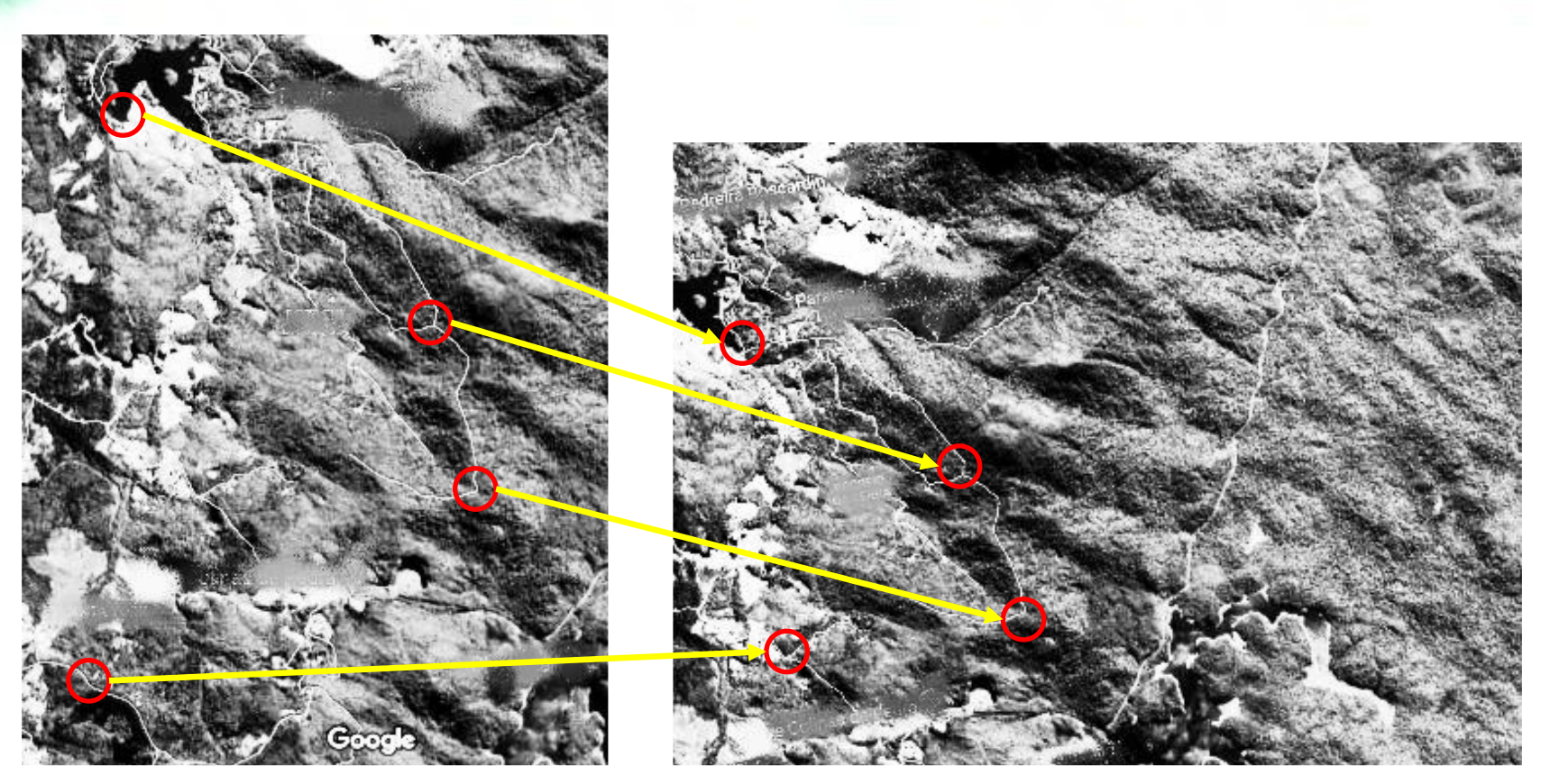

Imagem w

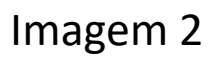

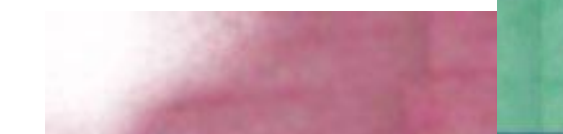

#### Coordenadas dos pontos homólogos

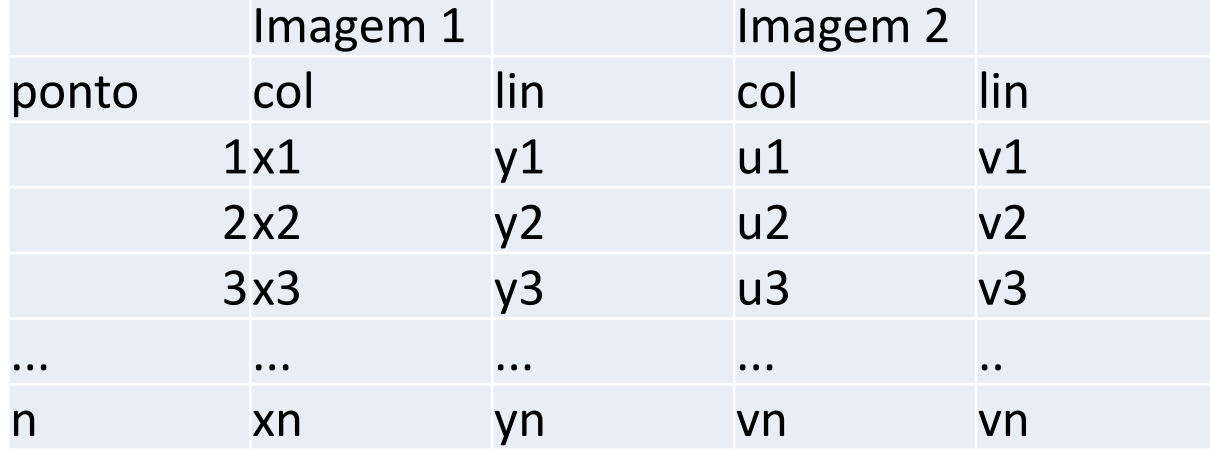

Após coletar pontos na imagem a ser modificada e a que servirá de base para a transformação, espera-se obter uma transformação que permita transformar (x,y) para (u,v) ou vice-versa.  $(x,y)=F(u,v)$ Ou  $(u,v)=F(x,y)$ 

#### Estimativa de Modelo de Transformação

Transformação polinomial de primeiro grau:

$$
\begin{bmatrix} x_s \\ y_x \end{bmatrix} = \begin{bmatrix} a_1 & a_2 \\ a_4 & a_5 \end{bmatrix} * \begin{bmatrix} x \\ y \end{bmatrix} + \begin{bmatrix} a_3 \\ a_6 \end{bmatrix}
$$

Permite calcular as coordenadas x,y a partir da combinação (linear) das coordenadas u,v.

Para isto, é necessário conhecer seis parâmetros, os quais podem ser obtidos matematicamente.

Reescrevendo:

$$
\begin{bmatrix} x_s \\ y_x \end{bmatrix} = \begin{bmatrix} x & y & 1 & 0 & 0 & 0 \\ 0 & 0 & 0 & x & y & 1 \end{bmatrix} * \begin{bmatrix} a_1 \\ a_2 \\ a_3 \\ a_4 \\ a_5 \\ a_6 \end{bmatrix}
$$

#### Para 3 pontos

Com um ponto obtemos 2 equações, porém usando "n" pontos podemos ter 2xn equações

$$
\begin{bmatrix} x_1 \\ y_1 \\ x_2 \\ y_3 \end{bmatrix} = \begin{bmatrix} u_1 & v_1 & 1 & 0 & 0 & 0 \\ 0 & 0 & 0 & u_1 & v_1 & 1 \\ u_2 & v_2 & 1 & 0 & 0 & 0 \\ 0 & 0 & 0 & u_2 & v_2 & 1 \\ u_3 & v_3 & 1 & 0 & 0 & 0 \\ 0 & 0 & 0 & u_3 & v_3 & 1 \end{bmatrix} * \begin{bmatrix} a_1 \\ a_2 \\ a_3 \\ a_4 \\ a_5 \\ a_6 \end{bmatrix}
$$

## Para "n" pontos

Com um ponto obtemos 2 equações, porém usando "n" pontos podemos ter 2xn equações

$$
\begin{bmatrix} x_1 \\ y_1 \\ x_2 \\ y_2 \\ x_3 \\ \vdots \\ x_n \\ y_n \end{bmatrix} = \begin{bmatrix} u_1 & v_1 & 1 & 0 & 0 & 0 \\ 0 & 0 & 0 & u_1 & v_1 & 1 \\ u_2 & v_2 & 1 & 0 & 0 & 0 \\ 0 & 0 & 0 & u_2 & v_2 & 1 \\ u_3 & v_3 & 1 & 0 & 0 & 0 \\ 0 & 0 & 0 & u_3 & v_3 & 1 \\ u_n & v_n & 1 & 0 & 0 & 0 \\ 0 & 0 & 0 & u_n & v_n & 1 \end{bmatrix} * \begin{bmatrix} a_1 \\ a_2 \\ a_3 \\ a_4 \\ a_5 \\ a_6 \end{bmatrix}
$$

 $S = E * A$ 

 $S(2nx1) = E(2nx6) * A(6x1)$ 

#### solução

S=  $E * A$  [ vetor(  $2nx1$ ) = matriz( $2n*6$ ) \* vetor( $6x1$ ) ] Queremos calcular os parâmetros contidos no vetor "A"  $S = F * A$ Transposta(E)  $* S$  = Transposta(E)  $* E * A$  $E' * S = E' * E * A$  $E' * S = (E' * E) * A$ Inversa( $E' * E$ )\*  $E' * S = Inversa(E' * E) * (E' * E) * A$ Como inv $(M)^*$  M = matriz identidade:  $A = inv (E' * E) * E' * S$ 

Logo, podemos calcular as coordenadas da transformação desde que tenhamos pelo menos 3 pontos. Na prática usamos mais pontos (use pelo menos 5)

# **Trabalho**

- Usando duas fotografias aéreas com superposição, um par estéreo, determine as coordenadas de cinco pontos homólogos nas imagens.
- Calcule os parâmetros da transformação polinomial de primeiro grau.
- Verifique seu resultado. Aplicando a transformação, deveria ser possível calcular as coordenadas lidas na tela por você (x,y), usando como entrada as coordenadas (u,v) da tabela.
- Aplique a transformação à imagem e compatibilize a geometria das duas imagens.
- Para a reamostragem, use a reamostragem bilinear.

## prática

- Utilizando uma fotografia preto e branco, aplique uma rotação de 30 graus à imagem, em relação ao centro da imagem.
- A) mapeamento direto
- B) mapeamento inverso: bilinear

#### Varrer a imagem de saída

For lin in range(Nlin) For col in range(Ncol) calcule lin0/col0 da imagem original  $col0 = a0 * col + a1 * lin + a3$  $lin0=a4*col + a5*lin + a6$ if col0>0 & col0<Ncol & lin0>0 & lin0<Nlin # interpolação bilinear (resultado H) H=uint8(H) # copiar o valor no pixel na matriz de saída J(lin, col)=H

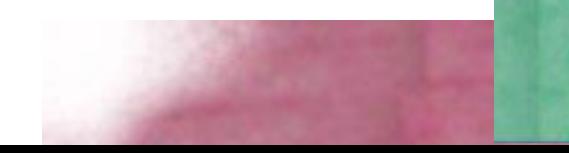

```
# interpolação bilinear
```

```
obtenha a linha/coluna anterior por arredondamento para baixo
L=math.floor(lin0)
C=math.floor(col0)
# calcule o resíduo em L e C
DL=lin0-L
DC=col0-C
H1=I(D1,DC) *(1-DL) + I(D1+1,Dc) *DL
H2=I(Dl,Dc+1)*(1-DL) + I(Dl+1,Dc+1) *DL 
H=H1*(1-DC) + H2*DC
```
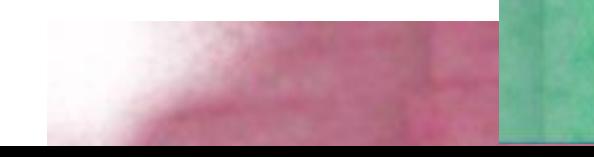